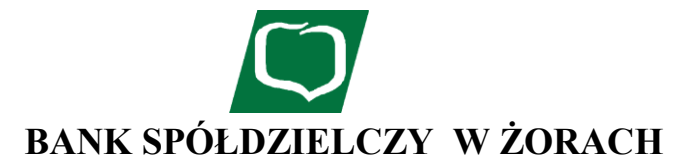

## **KOMUNIKAT DLA POSIADACZY RACHUNKÓW OKREŚLONYCH W REGULAMINIE OTWIERANIA I PROWADZENIA RACHUNKÓW BANKOWYCH DLA KLIENTÓW INSTYTUCJONALNYCH W BANKU SPÓŁDZIELCZYM W ŻORACH**

# **I. RACHUNKI**

- **1. Rachunki prowadzone przez Bank Spółdzielczy w Żorach :**
	- Rachunki rozliczeniowe bieżące i pomocnicze w złotych i w walutach wymienialnych;
		- Rachunki VAT w złotych;
		- Rachunki lokat terminowych w złotych i w walutach wymienialnych.

### **2. LOKATY TERMINOWE W ZŁOTYCH**

Terminy lokowania środków pieniężnych w złotych w powiązaniu z rodzajem oprocentowania i minimalną wysokością wkładów:

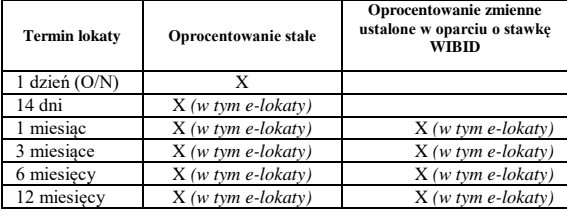

Minimalna wysokość lokaty typu O/N wynosi: 30.000 zł Minimalna wysokość e-lokaty wynosi: 10.000 zł Minimalna wysokość pozostałych lokat wynosi: 1.000 zł.

"E-lokaty" oraz Lokaty ze stałym oprocentowaniem mają charakter nieodnawialny.

### **3. RACHUNKI ROZLICZENIOWE (BIEŻĄCE I POMOCNICZE) W WALUTACH WYMIENIALNYCH –** rachunki prowadzone w walutach:

- dolary amerykańskie (USD)
- waluta EURO (EUR)
- funty brytyjskie (GBP)

Otwarcie rachunku następuje na podstawie złożonego wniosku po dokonaniu wpłaty w wysokości wymaganej dla minimalnego stanu, który wynosi:

- 10 USD dla rachunków w USD,
- 10 EUR dla rachunków w EUR,
- 10 GBP dla rachunków w GBP.

Środki na rachunkach rozliczeniowych w walutach wymienialnych są nieoprocentowane.

#### **4. LOKATY TERMINOWE W WALUTACH WYMIENIALNYCH** są prowadzone jako lokaty o zmiennym oprocentowaniu na okres 1, 3, 6 miesięcy z minimalnym wkładem:

- 1.000 USD dla rachunków w USD,
- 1.000 EUR dla rachunków w EUR,
- 1.000 GBP- dla rachunków w GBP.

W przypadku zerwania lokat Posiadacz rachunku jest zobowiązany zgłosić w Banku prowadzącym jego lokatę z wyprzedzeniem co najmniej 2 dni roboczych **wypłaty gotówkowe powyżej kwoty 2.500 USD** (lub równowartość w innej walucie).

Bank ma prawo odmówić w danym dniu realizacji dyspozycji wypłat nieawizowanych.

Bank **nie przyjmuje** wpłat gotówkowych w bilonie walut wymienialnych. Kwoty nie mające pokrycia w banknotach danej waluty wymienialnej Bank wypłaca w złotych.

# **Przy obsłudze kont rozliczeniowych i lokat terminowych w walutach wymienialnych stosowane są kursy:** a) kupna/ sprzedaży dla dewiz-do rozliczeń operacji bezgotówkowych,

- 
- b) kupna/ sprzedaży dla pieniędzy-do rozliczeń operacji gotówkowych.

# **II. TRANSAKCJE PŁATNICZE**

### **POLECENIE PRZELEWU**

**1.** Tryb realizacji zleceń płatniczych polecenia przelewu składanych w placówce Banku:

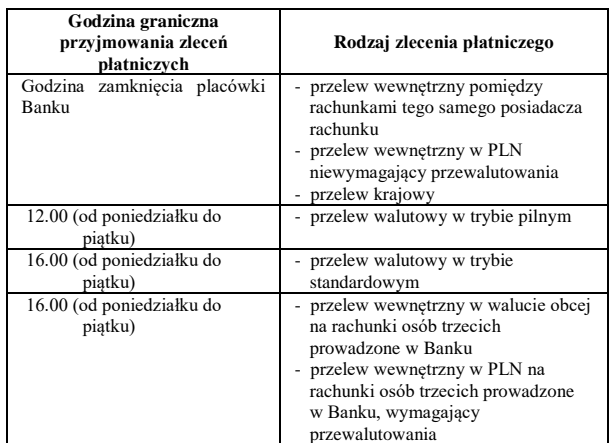

**2.** Tryb realizacji zleceń płatniczych polecenia przelewu składanych poprzez system bankowości elektronicznej:

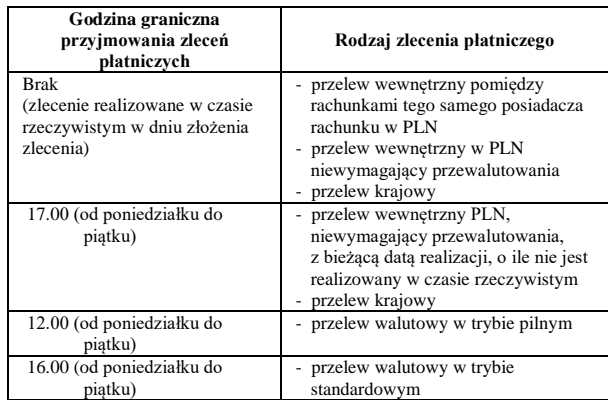

Polecenia przelewu z bieżącą datą realizacji, złożone poprzez system bankowości elektronicznej po godzinie granicznej lub w dni ustawowo wolne od pracy Banku uznaje się za otrzymane w pierwszym dniu roboczym następującym po dniu złożenia zlecenia, z zastrzeżeniem zleceń płatniczych wykonywanych przez Bank w czasie rzeczywistym.

Polecenia przelewu z odroczoną datą płatności uznaje się za otrzymane w dniu wskazanym przez płatnika do obciążenia rachunku.

- **3.** Przelew walutowy realizowany jest przez Bank w sposób nieautomatyczny.
- **4.** Bank wykonuje przelewy krajowe w PLN za pośrednictwem:
	- 1) systemu Eliksir, w przypadku, gdy: a) kwota przelewu jest poniżej 1.000.000 PLN,

b) przelew jest realizowany na rzecz Urzędów Skarbowych oraz Zakładu Ubezpieczeń Społecznych, niezależnie od kwoty przelewu.

- 2) systemu Sorbnet, w przypadku gdy:
	- a) kwota transakcji jest równa lub przekracza 1.000.000 PLN, z wyłączeniem transakcji na rzecz Urzędów Skarbowych i Zakładu Ubezpieczeń Społecznych,
	- b) na zlecenie klienta, jeżeli kwota przelewu jest poniżej 1.000.000 PLN z wyłączeniem transakcji na rzecz Urzędów Skarbowych oraz Zakładu Ubezpieczeń Społecznych o ile Narodowy Bank Polski umożliwi rozliczenie takiej transakcji.
- **5.** Harmonogram wysyłania przez Bank transakcji płatniczych realizowanych za pośrednictwem systemu Sorbnet/Eliksir:

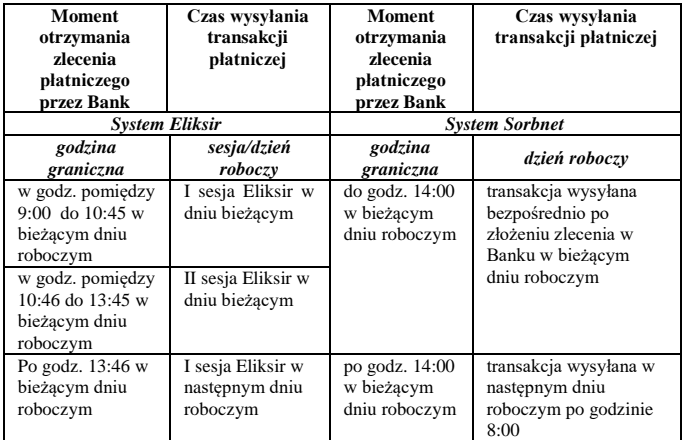

**6.** Transakcje odebrane za pośrednictwem systemu Eliksir z innych banków rozliczane są każdego dnia roboczego na 3 sesjach rozliczeniowych:

- a) poranna (I sesja) po godzinie 11:00,
- b) popołudniowa (II sesja) po godzinie 14:30,
- c) wieczorna (III sesja) po godzinie 17:00.
- **7.** Transakcje płatnicze odebrane za pośrednictwem systemu Sorbnet/Eliksir z innych Banków księgowane są na rachunkach klientów w dniu otrzymania zlecenia płatniczego przez Bank.

Powyższy harmonogram wysyłania/odbierania transakcji płatniczych realizowanych za pośrednictwem systemu Sorbnet/Eliksir może ulec zmianie z powodu ewentualnych awarii systemu Sorbnet/Eliksir lub systemów informatycznych Banku.

## **TRANSAKCJE KARTOWE**

Usługi dostępne w bankomacie/wpłatomacie Banku wymagające użycia karty i PIN to:

- a) wypłata/wpłata gotówki w PLN
- b) sprawdzenie salda dostępnego na rachunku, do którego została wydana karta, c) zmiana Pinu do karty.

Blokada środków na rachunku związana z dokonywaną transakcją kartową utrzymywana jest maksymalnie przez 11 dni kalendarzowych od daty transakcji, w zależności od daty faktycznego obciążenia rachunku z tytułu dokonania transakcji.

Zestawienie transakcji dokonywanych przy użyciu karty zawarte jest na wyciągu z rachunku do którego karta została wydana.

Punkty akceptujące dokonywanie transakcji kartą mają prawo odmówić przyjęcia zlecenia transakcji kartowej w następujących przypadkach:

a) nieważności karty,

- b) zastrzeżenia/zablokowania/zamknięcia karty,
- c) podania nieprawidłowego kodu autoryzacyjnego, d) niezgodności podpisu na karcie z podpisem na dokumencie potwierdzającym
- dokonanie transakcji,
- e) odmowy okazania dokumentu umożliwiającego potwierdzenie tożsamości użytkownika karty oraz weryfikację danych użytkownika karty umieszczonych na karcie z danymi w dokumencie,
- f) niemożności uzyskania akceptacji wykonania transakcji kartowej z Banku,

g) innych, niezależnych od Banku.

Punkty akceptujące dokonywanie transakcji kartą maja prawo zatrzymać kartę w przypadku:

- a) nieważności karty,
- b) zastrzeżenia karty,
- c) niezgodności podpisu na karcie z podpisem na dokumencie potwierdzającym dokonanie transakcji,
- d) posługiwania się kartą przez inną osobę niż użytkownik karty,
- e) otrzymania polecenia zatrzymania karty z systemu organizacji płatniczej.

### **Dzienne limity transakcji kartowych**

Limity dla kart debetowych wynoszą:

- a) dla transakcji gotówkowych: 30 000 PLN dla kart rozliczanych w walucie PLN oraz 10 000 Euro dla kart rozliczanych w walucie Euro;
- b) dla transakcji bezgotówkowych: 50 000 PLN dla kart rozliczanych w walucie PLN oraz 15 000 Euro dla kart rozliczanych w walucie Euro, w tym również dla transakcji internetowych;
- c) dla transakcji zbliżeniowych przeprowadzanych na terenie Polski: ustalany przez organizacje płatnicze. Informacje o aktualnej wysokości tego limitu są dostępne na stronie internetowej Banku;
- d) limit jednorazowej wypłaty gotówki w ramach usługi cash back do 1 000 PLN dla karty Visa i MasterCard, z wyłączeniem naklejki zbliżeniowej oraz karty wydanej w walucie rozliczeniowej innej niż PLN; warunkiem wypłaty jest jednoczesne dokonanie transakcji bezgotówkowej dokonanej na terenie Polski – nie jest możliwa sama wypłata gotówki.

1. Pojedyncza transakcja internetowa 100,00 PLN

- 2. Wysokość limitów do jakich Bank może nie stosować silnego uwierzytelnienia 3D-Secure (transakcje niskokwotowe):
	- a) suma transakcji internetowych 400,00 PLN<br>b) liczba nastenujących po sobie transakcji internetowych 5.
	- liczba następujących po sobie transakcji internetowych

### **Przerwa techniczna**

Bank zastrzega sobie prawo dokonywania przerw technicznych, z soboty na niedzielę w godzinach 00.00 do 06.00 oraz z niedzieli na poniedziałek w godzinach 00.00 do 04.00. W tym czasie bankomaty Banku Spółdzielczego w Żorach są nieczynne. Ponadto, w tych godzinach, użytkownicy kart płatniczych nie mogą: a) dokonywać transakcji bezgotówkowych w punktach handlowo-usługowych, b) wypłacać gotówki z bankomatów i kas innych banków, c) dokonywać innych transakcji kartowych za pomocą wymienionych kart.

Informacje o dokładnej dacie i godzinie przeprowadzania przerw technicznych, można uzyskać na stronie Banku oraz pod numerem telefonu 32 434-27-25. Ponadto Bank zastrzega, że codziennie w dni robocze między godziną 17:00 a 18:00 saldo wolnych środków na rachunkach ustalane jest w oparciu o dane z godziny 9:00 danego dnia.

### **Ważne numery**

Zastrzeganie kart/zastrzeganie dokumentów tożsamości: +48 86 215 50 50. Numer usługi SMS: +48 782 078 778.